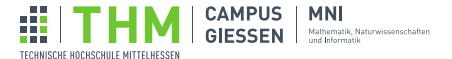

# Brückenkurs Programmieren

## Extra: Ausblick auf Java und C

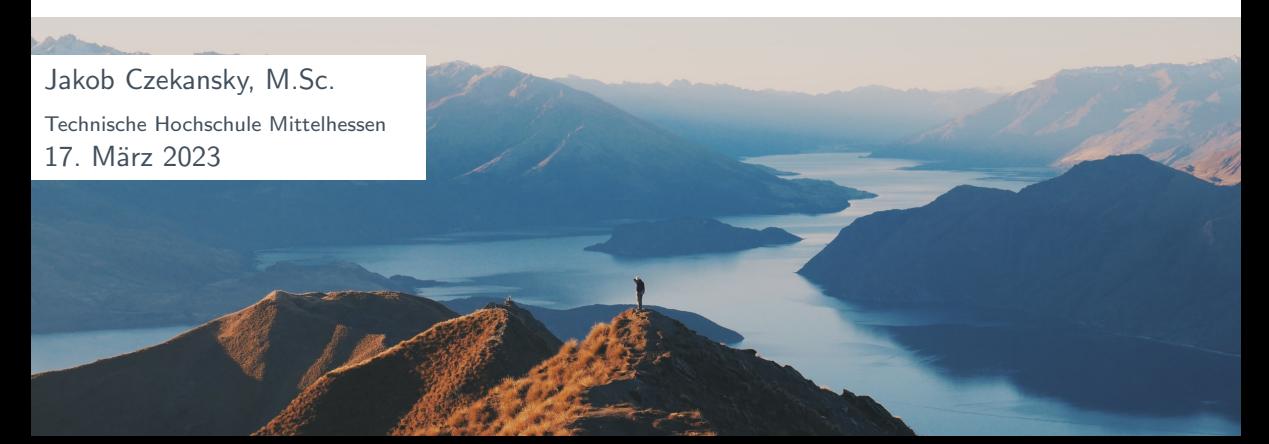

# <span id="page-1-0"></span>Rückblick - Tag 1: Variablen und Verzweigungen

### Variablen

int  $i = 10$ ; float  $f = 3.5$ ; boolean b = true; char  $c = 'x$ ; String blabla = "Blabla";

## Logische Operatoren

$$
>> = == !=
$$
  
&& || | |

# If-Abfrage if (<Bedingung>) { <Anweisungsblock1> } else { <Anweisungsblock2> }

| Arithmetic | Operatoren |     |     |      |
|------------|------------|-----|-----|------|
| $+$        | $-$        | $*$ | $/$ | $\%$ |

## Beispiel: For-Schleife

```
for (int i=0; i\leq end; i++) {
  ellipse(i*10,20,10,10);
}
```
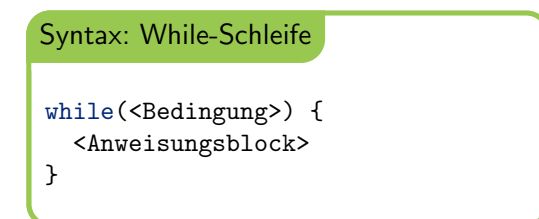

## setup und draw

```
void setup() {
  //einmal am Anfang
}
void draw() {
  //alle 15 ms
}
```
## Mausposition

```
void draw() {
  ellipse(mouseX,20,10,10);
}
```
#### Arrays

```
int[] numbers = new int[10];
numbers[0] = 20;numbers[3+2] = numbers[0];int val = numbers[5];
```
## Funktionsdefinition

```
int add(int a, int b) {
 return a + b;
}
```
Funktionsaufruf

```
int x = add(10, 3);
```
#### keyPressed

```
int counter = 0;
void keyPressed() {
 if(key == 'a') {
    counter++;
 } else if (key == 'x') {
    exit(0);
  }
}
```
#### mousePressed

```
void mousePressed() {
  if(mouseButton == LEFT){
    background(255);
  }
  else{
    background(0);
  }
}
```
## Klasse als eigener Datentyp

```
class Ball {
  float x, y;
  color c;
  Ball(float x, float y, color c) {
    this.x = x:
    this.y = y;
    this.c = c;
  }
}
```
## Objekte und Methodenaufruf

```
Ball b = new Ball(100, 200);
b.display();
```

```
Klasse mit Methoden
class Ball {
  float x, y;
  color c;
  Ball(float x, float y, color c) {
    this.x = x;
    this.y = y;
    this.c = c:
  }
  void display() {
    fill(this.c);
    ell(x,y,50,50);
  }
  void moveX(int x){
    this.x = \text{this.x} + x;
  }
}
```
## **Rückblick**

[Java](#page-8-0)

[C](#page-14-0)

## <span id="page-8-0"></span>**Rückblick**

[Java](#page-8-0)

[C](#page-14-0)

## Processing

```
float x,y;
void setup()size(400,300);
  x = width/2.0;y = height/2.0;background(0);
  noStroke();
j
void draw() \{x == (random(1) - 0.5);y == (random(1) - 0.5);ellipse(x,y,5,5);<sup>1</sup>
```
#### Java

 $import ...$ 

```
public class PdeJava extends PApplet {
float x.v:
public void setup() {
  size(400,300);
  x = width/2.0f;
  y = height/2.0f;background(0);
  noStroke();
public void draw() {
  x == (random(1) - 0.5f);
  y == (random(1) - 0.5f);ellipse(x,y,5,5);static public void main(String[] passedArgs) {
  String[] appletArgs = new String[] { "pde java" };
  if (passedArgs != null) {
    PApplet.main(concat(appletArgs, passedArgs));
  \} else \{PApplet.main(appletArgs);
```
Processing-Code wird vor der eigentlichen Ausführung in Java-Code übersetzt.

Was ist an Java anders?

- ▶ Code muss in einer Klasse stehen
- ▶ Einstiegspunkt main statt setup und draw
- $\triangleright$  Sichtbarkeiten (public / private)
- $\triangleright$  Schlüsselwort static für Funktionen
- ▶ Organisation von Klassen über Pakete und Importe
- ▶ Processing-Befehle durch Vererbung von Klasse PApplet
- ▶ Aufruf von Compiler und virtueller Maschine statt Play-Button
- ▶ Eclipse, Netbeans oder IntelliJ als IDE

12 / 15

import java.util.Arrays;

}

```
public class NoDuplicates {
 public int[] noDuplicates(int[] input) {
   int[] result = new int[input.length];
   int n = 0:
   for(int i = 0; i \lt i nput.length; i++) {
     int x = input[i]:
      if (!contains(result,n,x)) {
       result[n+1] = x:
      }
    }
   //trim result
   int[1 trimmed = new int[n]:
   System.arraycopy(result,0,trimmed,0,n);
   return trimmed;
                                                                     public boolean contains(int[] ar, int n, int x) {
                                                                        boolean found = false;
                                                                        for(int i = 0; i < n; i++) {
                                                                          if(ar[i] == x) found = true;}
                                                                        return found;
                                                                      }
                                                                     public static void main(String[] args) {
                                                                        NoDuplicates nd = new NoDuplicates();
                                                                        int[ ar = new int[{2, 1, 2, 5, 5, 5, 1, 3};
                                                                        int[] ar2 = nd.noDuplicates(ar);
                                                                        System.out.println(Arrays.toString(ar2)):
                                                                      }
```
# <span id="page-14-0"></span>**Rückblick**

[Java](#page-8-0)

[C](#page-14-0)

Die Syntax von Java ist größtenteils von der Syntax der Programmiersprache C abgeleitet.

- Was ist an C anders?
	- ▶ keine Klassen (prozedural)
	- ▶ explizite Pointer-Arithmetik (Referenzierung, Dereferenzierung)
	- ▶ manuelle Speicherverwaltung
	- ▶ Definition vor Verwendung
	- ▶ kompiliert direkt zu Maschinencode
	- $\blacktriangleright$  plattformabhängig
	- $\triangleright$  Teilung in header- und source-Files (\*.h bzw. \*.c)

```
#include <stdio.h>
#include <stdlib.h>
#include <stdbool.h>
void printArray(int len, int *a) {
 for(int i = 0; i < 1en; i++) {
   printf("%d␣",a[i]);
  }
  print(f("n");
}
bool contains(int n, int *ar, int value) {
 for(int i = 0; i < n; i++) {
    if (ar[i] == value) return true;
  }
 return false;
}
```

```
void noDuplicates(int in_sz, int *in, int *out_sz, int *out) {
 int n = 0:
 for(int i = 0; i \lt in sz; i++) {
    if(!contains(n, out, in[i])) {
      out[n+1] = in[i];}
  }
  *out sz = n:
}
int main(int argc, char **argv) {
  int a<sup>[10]</sup> = \{1, 1, 3, 4, 3, 3, 5, 5, 1, 10\};
 int *b = (int*) malloc(sizeof(int) * 10);
 int b<sub>-</sub>sz = 0;
  noDuplicates(10, a, &b_sz, b);
  printArray(10, a);
  printArray(b_sz, b);
 return EXIT_SUCCESS;
}
```